# Práctica numérica: estudio de inestabilidades invíscidas

Estructura de la Materia 1 - Catedra Pablo Cobelli - Segundo Cuatrimestre de 2020 ´

Fecha límite para la entrega: 30 de Noviembre de 2020

# 1. Introducción

Este documento es el *enunciado guía* para abordar la práctica numérica asociada al estudio de inestabilidades de un flujo incompresible, paralelo e invíscido. El objetivo de la práctica es doble: por un lado, que ustedes puedan escribir un código simple que permita analizar y cuantificar la (in)estabilidad de un flujo de base; por el otro, emplearlo para estudiar un flujo específico de interés práctico. Por esta razón, el enunciado de la práctica propuesta se encuentra organizado de la siguiente manera. La siguiente sección detalla las diferentes actividades propuestas; que incluyen un análisis preliminar, el estudio numérico en sí mismo y, por último, el análisis físico de los resultados. En tres apéndices se describen: (a) la construcción del código numérico, (b) las herramientas básicas para implementarlo en Python mediante Google Colab y (c) la forma sugerida para organizar los resultados numericos de forma de facilitar su ´ análisis.

# 2. Actividades propuestas

### 2.1. Escenario físico considerado

Entre dos paredes planas paralelas situadas en  $z = \pm a$ , fluye un fluido no viscoso cuyo perfil de velocidad viene dado por una función conocida  $U(z)$ . El objetivo de la práctica es estudiar numéricamente en detalle la estabilidad temporal lineal de este flujo frente a pequeñas perturbaciones de la forma  $f(z)$  exp  $\{i(kx - \omega t)\} = f(z)$  exp  $\{ik(x - ct)\}$ . Estas perturbaciones espacialmente periódicas están caracterizadas por un número de onda k real, mientras que la frecuencia angular  $\omega = \omega_R + i\omega_I$  y la velocidad de fase  $c = \omega/k = c_R + ic_I$  son funciones (en general complejas) del número de onda k.

En particular, vamos a considerar el flujo de base dado por:

<span id="page-0-0"></span>
$$
U(z) = U_0 \left\{ \alpha \tanh(z/d) + (1 - \alpha) \operatorname{sech}^2(z/d) \right\},\tag{1}
$$

donde  $U_0$  y *d* son, respectivamente, una velocidad y una longitud características del problema; y  $0 \le \alpha \le 1$ es un coeficiente adimensional que tiene el efecto de *pesar* la contribucion relativa de cada uno de los dos ´ sumandos que componen la expresión de  $U(z)$ .

### 2.2. Análisis preliminar

En forma previa al estudio numérico del problema, les proponemos que consideren el flujo de base dado por la ecuación  $(1)$  $(1)$  y aborden los siguientes puntos.

- 1. Muestre que, para un *k* dado,  $\omega_I(k)$  representa la tasa de crecimiento (temporal) de la perturbación asociada.
- 2. ¿Qué representa físicamente la longitud *d* que figura en la expresión para el flujo de base  $U(z)$  dado por la ecuación ([1\)](#page-0-0)? [Ayuda: considere los dos casos límite dados por  $\alpha = 0$  y  $\alpha = 1$ .]
- 3. En función de su respuesta anterior, interprete y explique qué significado físico tiene la magnitud adimensional (positiva)  $a/d$ , y en particular sus valores límite cuando  $a/d \ll 1$  y  $a/d \gg 1$ . ¿A qué escenario físico corresponde  $a/d \rightarrow \infty$ ?
- 4. Dado que la perturbación introduce una longitud característica adicional al problema (dada por  $k^{-1}$ ), piense cómo generaría un número de onda adimensional, k, físicamente significativo para el problema.
- 5. Construya dos magnitudes,  $\widetilde{\omega}_I$  y  $\widetilde{c}_I$ , que representen versiones adimensionales de la tasa de creci-<br>miento  $\omega$ , y de la parte imaginaria de la velocidad de fase  $c$ , de la perturbación respectivamente miento  $\omega$ <sub>*I*</sub> y de la parte imaginaria de la velocidad de fase  $c_I$  de la perturbación, respectivamente. Justifique con argumentos físicos la forma de dichas magnitudes adimensionales.

# 2.3. Estudio numérico de estabilidad lineal

Considerando el flujo de base  $U(z)$  dado por la ecuación ([1\)](#page-0-0), se proponen las siguientes actividades.

- 1. Implementar un código que, dado un flujo de base  $U(z)$  y una perturbación con número de onda k, sea capaz de determinar:
	- *a*) el valor *c<sup>I</sup>* asociado a la parte imaginaria de la velocidad de fase *c*, y
	- *b*) el valor de la tasa de crecimiento de la inestabilidad, ω*<sup>I</sup>* .

En el Apéndice A se describe en forma detallada cómo construir dicho código numérico.

- 2. Utilizando el código que implementó, obtenga determinaciones numéricas de  $c_l(k)$  y  $\omega_l(k)$  para diversos valores discretos del número de onda k. Realice esta operación para los siguientes valores de los parámetros adimensionales del problema:  $\alpha = 0, 0.5, 1$  y  $a/d = 2, 3, 4, 6$ . Esto corresponde a un total de 12 casos analizados (dados por las combinaciones de 3 valores de α y 4 valores de *a*/*d*). Para esto, piense en qué rango debe hacer variar k. [Ayuda: apóyese en su respuesta al inciso (4) de la Sección 2.2.1
- 3. Grafique sus resultados para cada caso analizado. [Ayuda opcional: En el Apéndice C encontrará una sugerencia que puede resultarle útil para organizar sus curvas en figuras que le simplifiquen el análisis de resultados.]

# 2.4. Análisis físico de los resultados numéricos

En base a los resultados numéricos obtenidos en la sección precedente, aborde los siguientes incisos.

- 1. Para cada una de las combinaciones de  $\alpha$  y  $a/d$  exploradas en el estudio numérico, responda **cuan**titativamente a la siguiente pregunta. Si introducimos en el sistema una perturbacion arbitraria del ´ tipo  $\psi(x, z, t) = \sum_n f_n(z) \exp[i(k_n x - \omega_n t)],$  ¿qué modo dominará la inestabilidad?
- 2. ¿Existen, entre sus resultados, casos en los cuales pueda hallar un valor crítico de  $\tilde{k}$  (que podríamos llamar  $\widetilde{k}_{cr}$ ) más allá del cuál las perturbaciones sean estables? Si es así, señale los valores de  $\widetilde{k}_{cr}$  en cada caso. ¿Qué sucede en el sistema físico con las perturbaciones que tienen  $\tilde{k}$  superior al valor crítico?
- 3. A valor de  $\alpha$  fijo, *i* depende  $\widetilde{k}_{cr}$  de *a/d*?
- 4. En función de su respuesta al inciso anterior, ¿Qué efecto tienen las paredes sobre la (in)estabilidad del flujo? [Ayuda: considere qué sucede si alejamos progresivamente los contornos.]

# **Apéndices**

# A. Construcción del código para análisis de estabilidad lineal

#### A.1. Punto de partida

El punto de partida lo constituye la ecuación de Rayleigh:

<span id="page-2-0"></span>
$$
[U(z) - c] \ [f''(z) - k^2 f(z)] - U''(z) f(z) = 0,\tag{2}
$$

cuya derivación abordamos en detalle en el curso. A modo de breve recordatorio, podemos señalar que  $U(z)$  es el campo de velocidades asociado al flujo estacionario de base cuya estabilidad buscamos estudiar y *z* es la variable espacial en la dirección perpendicular al flujo. La ecuación de Rayleigh es una ecuación diferencial ordinaria lineal en la función  $f(z)$ , que representa la amplitud (compleja) de las perturbaciones infinitesimales aplicadas al flujo base. Dichas perturbaciones están caracterizadas por un número de onda *k* y una frecuencia angular  $\omega$ ; su cociente,  $c = \omega/k$ , determina la velocidad de fase con la que las mismas se propagan en la direccion del flujo. En el marco del estudio de estabilidad temporal (que es el caso que nos ocupa), el número de onda  $k$  es real y  $\omega$  es, a priori, complejo.

La resolución de la ecuación de Rayleigh requiere especificar las condiciones de frontera para  $f(z)$ sobre los contornos sólidos. Según obtuvimos en el curso, dichas condición corresponde a imponer que, en la posición de los contornos sólidos  $z = z_{CS}$ , la función se anule, i.e.:  $f(z_{CS}) = 0$ .

# A.2. Discretización del espacio

En la resolución numérica del problema vamos a discretizar el espacio de forma tal que, en lugar de considerar los infinitos valores posibles de *z* entre las paredes, buscaremos la solucion a nuestro problema ´ en *un número finito de puntos discretos* entre ellas.

Concretamente, tomaremos únicamente  $N + 2$  puntos discretos dispuestos equiespaciadamente en el segmento dado por *z* ∈ [−*a*,*a*]. De esta forma, definiremos un conjunto discreto de puntos *z<sup>i</sup>* dado por

$$
z_i = -a + i\,\Delta z,\tag{3}
$$

con  $i = 0, 1, \ldots, N + 1$ . Observemos que, de acuerdo a esta definición,  $z_0 = -a$ , correspondiente a uno de los contornos. El valor de  $\Delta z$  deberá ser tal que asegure que el último punto considerado coincida con la posición del otro contorno, es decir:  $z_{N+1} = a$ . Una representación esquemática de esta discretización se ilustra en la Figura 2.

Habiendo hecho esto, hemos cambiado la variable contínua *z* por otra discreta, *z*<sub>i</sub>, que podremos calcular en puntos discretos evaluando *i* entre sus *N* +2 valores posibles: 0,1,2,...,*N* +1. En consecuencia, tendremos acceso a la función  $f(z)$  únicamente en  $z_i$ ; a sus valores los simbolizaremos simplemente mediante la definición  $f_i \equiv f(z_i)$ .

Esto es válido también para el campo de velocidades del flujo de base; cuyos valores discretos simbolizaremos por  $U_i \equiv U(z_i)$ . Dado que, en general, disponemos de una expresión analítica para  $U(z)$ , es posible también calcular sus derivadas y así obtener también  $U_i'' \equiv U''(z_i)$ .

### A.3. Diferencias finitas para las derivadas de *f*(*z*)

La ecuación de Rayleigh contiene una derivada (ordinaria) de segundo orden de la función incógnita *f*(*z*). Para calcular dicha derivada numéricamente, proponemos utilizar lo que se conoce como una *representacion en diferencias finitas ´* .

La idea general esta basada en las expansiones en serie de Taylor. Por ejemplo, si x<sub>i</sub> representa la posición de un móvil a tiempo  $t_j$ , un tiempo más tarde, en  $t = t_{j+1}$  vendrá dado por

$$
x_{j+1} = x_j + \left(\frac{dx}{dt}\right)_j \Delta t + \frac{1}{2} \left(\frac{d^2x}{dt^2}\right)_j \Delta t^2 + \ldots + \frac{1}{n!} \left(\frac{d^n x}{dt^n}\right)_j \Delta t^n,\tag{4}
$$

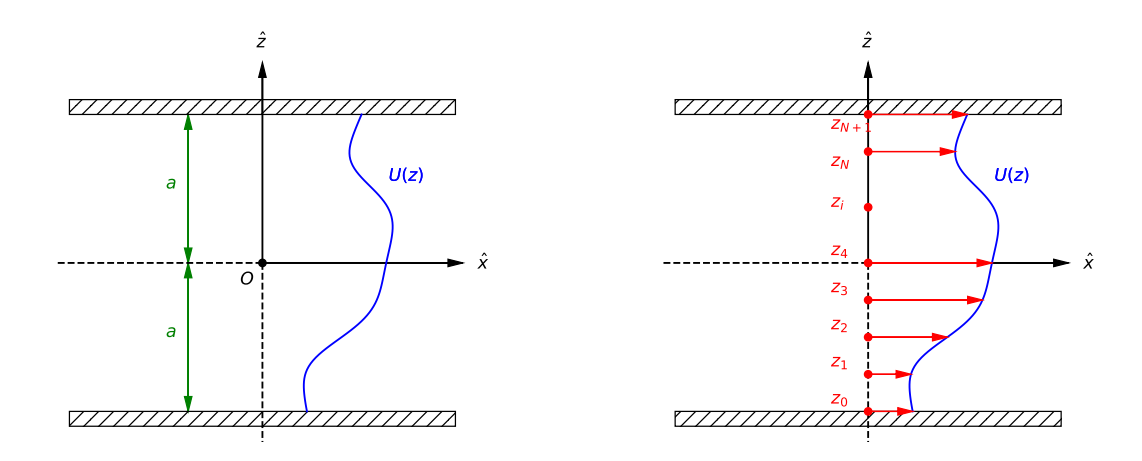

Figura 1: Panel izquierdo: Esquema genérico de un problema de estabilidad de corte como el que estudiamos en esta práctica. Se muestra el perfil de velocidad  $U(z)$  para el flujo entre contornos separados por una distancia 2*a*. Panel derecho: Discretización del dominio  $z \in [-a, a]$  en  $N + 2$  puntos denominados  $z_i$ .

donde el subíndice *j* en las derivadas indica que las mismas deben calcularse en el instante  $t_j$ , como es usual en los desarrollos de Taylor. Quedándonos a primer orden de aproximación, tenemos

$$
x_{j+1} \simeq x_j + \left(\frac{dx}{dt}\right)_j \Delta t,\tag{5}
$$

de lo que obtenemos

$$
\left(\frac{dx}{dt}\right)_j \simeq \frac{x_{j+1} - x_j}{\Delta t},\tag{6}
$$

como aproximación para la velocidad del móvil a tiempo  $t = t_j$ . Para aproximar la derivada segunda, se puede demostrar<sup>[1](#page-3-0)</sup>que la expresión aproximada *a segundo orden* resulta:

$$
\left(\frac{d^2x}{dt^2}\right)_j \simeq \frac{x_{j+1} - 2x_j + x_{j-1}}{\left(\Delta t\right)^2}.\tag{7}
$$

Esta aproximación para la derivada segunda se conoce comúnmente como diferencia centrada de segundo orden.

## A.4. Ecuación de Rayleigh en versión discreta

El siguiente paso consiste en construir la versión discreta de la ecuación de Rayleigh. Para ello, reescribamos la ec. [\(2\)](#page-2-0) en la siguiente forma:

$$
U(z)f''(z) - [U(z)k^{2} + U''(z)] f(z) = c [f''(z) - k^{2} f(z)],
$$
\n(8)

donde hemos separado los factores que multiplican a *c* y los hemos llevado al lado derecho de la igualdad. La versión discreta de esta ecuación es

$$
U_i(z)f''_i(z) - [U_i(z)k^2 + U''_i(z)] f_i(z) = c [f''_i(z) - k^2 f_i(z)],
$$
\n(9)

que resulta válida para todo  $i = 0, 1, \ldots, N + 1$ .

En este punto, y utilizando la aproximación de diferencia centrada de segundo orden para  $f''(z)$ , demuestre que esta ecuacion discreta se puede reescribir como un sistema de ecuaciones lineales representa- ´ ble mediante:

<span id="page-3-1"></span>
$$
\mathbb{L}\mathbf{f} = c\,\mathbb{M}\,\mathbf{f},\tag{10}
$$

<span id="page-3-0"></span> $1$ Si lo desea, puede intentar probarlo considerando la definicion de derivada segunda en términos de la derivada primera, utilizando el resultado que acabamos de obtener.

donde L y M son dos matrices reales de *N*×*N* elementos cada una, y f es un vector columna de *N* elementos dado por

$$
\mathbf{f} = \begin{bmatrix} f_1 \\ f_2 \\ \vdots \\ f_{N-1} \\ f_N \end{bmatrix} . \tag{11}
$$

**Pruebe** que las matrices  $\mathbb{L}$  y M son matrices tridiagonales<sup>[2](#page-4-0)</sup> calculando la forma explícita de sus elementos en función de  $\Delta z$ , *k*, y de los valores  $U_i$  y  $U_i''$ ; los necesitará en el siguiente paso. En el cálculo, **piense** cómo incorporar las condiciones de borde sobre  $f(z)$  en los contornos ubicados en  $z = -a$ , correspondiente a  $f_0 \equiv f(z_0)$  y en  $z = +a$ , vinculada al valor  $f_{N+1} \equiv f(z_{N+1})$ .

Si ahora definimos una matriz A mediante  $A \equiv M^{-1} \mathbb{L}$ , la ecuación ([10\)](#page-3-1) se convierte en

<span id="page-4-1"></span>
$$
\mathbb{A}\mathbf{f} = c\mathbf{f},\tag{12}
$$

lo que equivale a un *problema de autovalores y autovectores!*

#### A.5. Análisis de estabilidad lineal

En la sección precedente, logramos llevar nuestra ecuación de Rayleigh original a una versión discreta en donde el cálculo de c, la velocidad de fase de las perturbaciones, equivale al cálculo de los autovalores de la matriz A. Recordemos que, en el marco del estudio de estabilidad *temporal* del flujo de base, vale  $c \in \mathbb{C}$  dado que  $\omega$  puede ser complejo (pero *k* es siempre real).

Para cada *k* considerado, calculamos los autovalores  $c(k)$  de A, y accedemos también a la frecuencia angular  $\omega(k) = kc(k)$ . Lo que nos interesa de ellos es su parte imaginaria:  $c_I(k) = \text{Im } c(k)$  y  $\omega_I = \text{Im } \omega(k)$ . El primero, porque nos permite determinar si la perturbación de número de onda *k* es estable o inestable; el segundo porque, si el flujo de base resulta inestable a dicha perturbación, nos dá la tasa de crecimiento de la perturbación asociada a dicha escala. En particular, nos interesa almacenar, para cada número de onda *k* explorado: (a) el valor  $c_I$  del autovalor  $c(k)$  con mayor tasa de crecimiento  $\omega_I$  y (b) el valor de dicha tasa, ω*I* .

#### A.6. Acerca de la convergencia del código

Notemos que el tamaño del vector  $f y$  de las matrices  $\mathbb{L}$ ,  $\mathbb{M} y$   $\mathbb{A}$ , depende del número de puntos con el que decidimos discretizar el espacio. Al incrementar *N*, la tasa maxima de crecimiento obtenida al resolver ´ el problema de autovalores de la ecuación  $(12)$  $(12)$  tenderá al valor exacto correspondiente al problema contínuo dado por la ecuación ([2\)](#page-2-0). Típicamente, con valores de *N* del orden de los cientos de puntos se obtiene ya una convergencia razonable.

#### A.7. Estructura propuesta para el codigo ´

En esta sección resumimos, de manera esquemática, la forma en la que sugerimos programar este código para el análisis de estabilidad lineal. Las diferentes secciones del código y su contenido pueden organizarse de la siguiente manera:

- 1. Definiciones generales
	- *a*) Variables generales del problema: *a*, *N*, ∆*z*.
	- *b*) Puntos discretos del espacio:  $z_i$  para  $i = 0, \ldots, N + 1$ .
- 2. Definiciones asociadas al perfil de base  $U(z)$

<span id="page-4-0"></span><sup>&</sup>lt;sup>2</sup>En álgebra lineal, se llama matriz tridiagonal a toda matriz cuyos elementos son solo distintos de cero en la diagonal principal y en las diagonales adyacentes por encima y por debajo de ella.

- *a*) Variables generales del perfil:  $U_0$ ,  $\alpha$ , *d*.
- *b*) Valores del perfil en puntos discretos:  $U_i$  y  $U_i''$ , ambos para  $i = 0, ..., N + 1$ .
- 3. Para cada valor de *k* de interés, repetir las siguientes operaciones:
	- *a*) Construir las matrices  $\mathbb{L}$  y M.
	- *b*) Construir la matriz A.
	- *c*) Calcular los autovalores de la matriz A.
	- *d*) Almacenar, en dos listas distintas, los valores de *c<sup>I</sup>* y de ω*<sup>I</sup>* correspondientes al autovalor con mayor valor absoluto de ω*<sup>I</sup>* .

# B. Ayuda sobre la implementación del código

#### B.1. Lenguaje Python

Les sugerimos emplear Python como lenguaje de programación para realizar la práctica. Esto asegura que los docentes del curso podamos asistirlos en caso de que surgieran errores en la ejecución del código.

# B.2. Uso de Google Colab

Para la realización de la práctica sugerimos fuertemente el uso de Google Colab, la plataforma online de notebooks de Python de libre acceso. Usar esta plataforma tiene la ventaja de solo requerir de un ´ navegador web; no es necesario instalar ningún software.

Google Colab puede accederse vía [https://colab.research.google.com.](https://colab.research.google.com) En este paradigma, el usuario ingresa comandos en una interfaz en su navegador web y un servidor remoto se ocupa de ejecutarlos y de devolver una respuesta. El trabajo se guarda en un servidor remoto, asociado a la cuenta de google de cada usuario, y puede continuarse más tarde o bien descargarse para uso local (si se necesitase).

### B.3. Librerías de Python

Python es un lenguaje de programación con una amplia variedad de librerías. No obstante, para esta práctica sólo van a necesitar:

- la librería numpy, para cálculo numérico. Documentación en [https://numpy.org/doc/stable/.](https://numpy.org/doc/stable/)
- Ia librería matplotlib, para graficación. Documentación en [https://matplotlib.org/contents.html.](https://matplotlib.org/contents.html)

La forma en la que sugerimos cargar estas librerías es la estándar, mediante los comandos: 'import numpy as np' y 'import matplotlib.pyplot as plt'.

#### B.4. Comandos de Python útiles para esta práctica

Esta breve sección contiene una lista de comandos de Python que pueden resultarles útiles para llevar a cabo varias de las operaciones descriptas en la seccion precedente. Tenemos: ´

- np.linspace genera un vector de puntos equiespaciados.
- np.ones genera un vector con valores igual a 1 en todas sus componentes.
- np.diag construye una matriz diagonal a partir de un vector de elementos.
- np.matmul multiplica dos matrices.
- np.linag.inv calcula la inversa de una matriz.
- np.linalg.eigvals calcula los autovalores de una matriz.
- plt.figure genera una figura para graficar.
- plt.plot grafica una curva o puntos en 2D.

Esta lista no es exhaustiva y es probable que necesiten de otros comandos (como p.ej., los asociados a calcular el coseno hiperbólico o bien el máximo valor de una lista); no obstante en esos casos simples es fácil hallar una respuesta mediante una búsqueda en la página de cada módulo (listadas anteriormente) o bien directamente en google.

# C. Sugerencia para organizar sus resultados

Esta sección presenta una propuesta **opcional** para representar gráficamente y organizar los resultados del estudio numérico.

A fin de simplificar el análisis de resultados posterior, le sugerimos que grafique sus resultados de la siguiente manera. Para cada valor de  $\alpha$  considerado, realice 1 sólo gráfico que reúna 8 curvas: 4 curvas  $\omega$ <sub>I</sub> y 4 curvas  $\tilde{c}_I$  (cada una de ellas correspondiente a cada uno de los 4 valores de  $a/d$ ), todas en función del número de onda adimensional k. Le sugerimos diferenciar ambas familias al momento de graficarlas (por ejemplo, usando líneas contínuas para  $\tilde{\omega}_I$  y punteadas para  $\tilde{c}_I$ , etc.). Incluya leyendas en sus figuras de<br>forma que las curvas individuales sean claramente identificables forma que las curvas individuales sean claramente identificables.

De esta forma, la totalidad de sus resultados numéricos quedarán representados en sólo 3 figuras, cada una de ellas conteniendo 2 familias de 4 curvas cada una, como se muestra esquematicamente en la Figura 2. ´

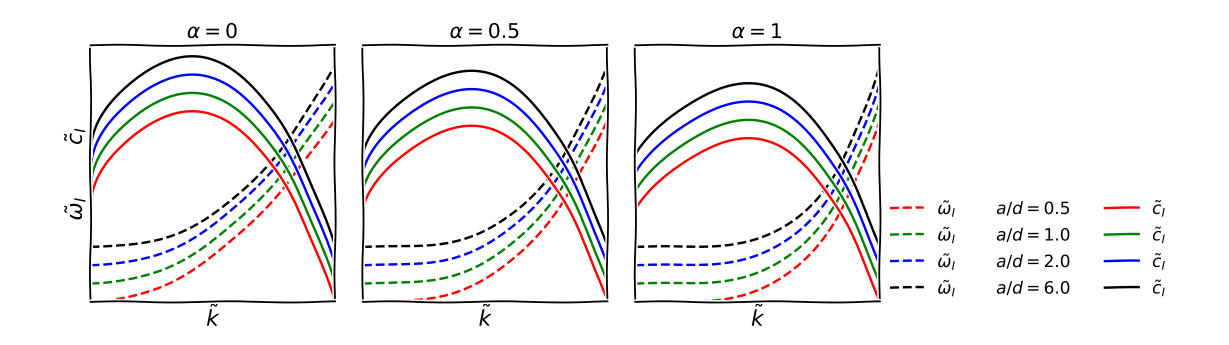

Figura 2: Esquema cualitativo de cómo sugerimos organizar los resultados numéricos que obtendrá al realizar la práctica. Los resultados se muestran en 3 figuras, cada una de ellas para un valor de  $\alpha$ . Notar que, en cada caso, las curvas numéricas  $\widetilde{\omega}_I(k)$  están representadas con líneas de trazo quebrado, mientras que las correspondientes a  $\tilde{c}_I(\vec{k})$  se grafican en trazo contínuo. Los colores, empleados consistentemente en cada panel, denotan unívocamente los diferentes valores del parámetro  $a/d$ . [IMPORTANTE: las curvas que se muestran en esta figura no corresponden en forma alguna a los comportamientos que se esperan para esta práctica, sirven sólo el propósito de hacer explícito el orden sugerido para la exposición de los resultados.]